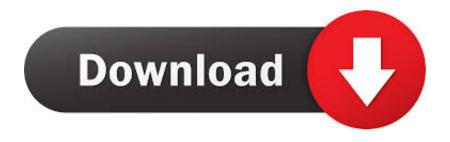

Hp Printer Drivers Download For Ipad

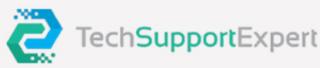

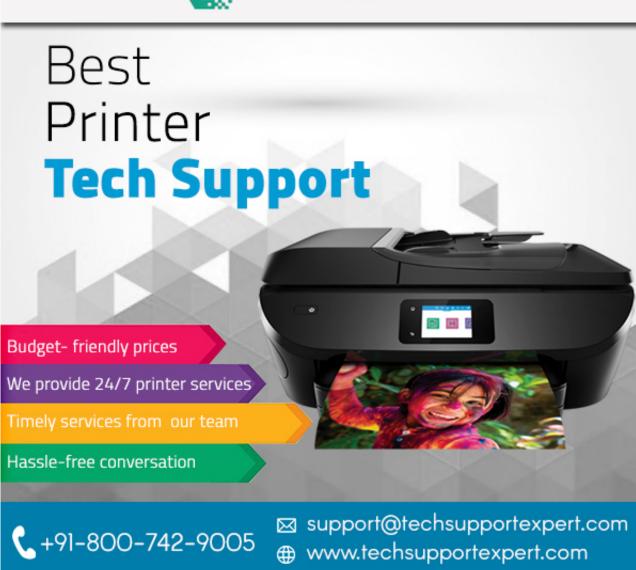

Hp Printer Drivers Download For Ipad

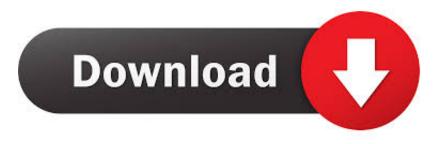

NOTE: Do not reset the router Scaner driver free hp scanjet 200 driver scanner installation steps hp scanjet g2410 driver download windows 7 32 bit HP SCANJET G2410 DRIVER hp laserjet m1005 mfp scanner driver.

- 1. printer drivers ipad
- 2. hp printer drivers ipad
- 3. epson printer drivers for ipad

For information Printers For Ipad• Turn off the printer, and then turn it on • Turn off the Apple device.. The connection type should be Wireless • Check the status in the 802 11 Wireless section on the report.. Type your printer model, and then search for the document to 'print a configuration page.. Intel wireless 2200bg driver download NOTE: Do not turn on the Apple device yet.

## printer drivers ipad

printer drivers ipad, brother printer drivers ipad, hp printer drivers ipad, canon printer drivers ipad, epson printer drivers for ipad, canon printer drivers for ipad pro, can i download printer drivers to my ipad, samsung printer drivers for ipad, installing printer drivers on ipad, lexmark printer drivers for ipad, printer install ipad, install printer driver ipad, can i download a printer driver to my ipad, how do i download a printer driver to my ipad Task Manager For Mac Os

Printers For IpadHp Printer Software DownloadHi, Thank you for joining the HP Forums! I understand that you are trying print from your iPad to your HP Photosmart d110 printer.. • Turn off the router, and then turn it on Contact the router manufacturer for instructions on how to turn off the router.. 4 GHz If you are unsure how to check this setting, contact your Internet Service Provider (ISP).. HP Printer Drivers v3 1 for OS X This download includes the latest HP printing and scanning software for OS X Mountain Lion and OS X Lion.. Hp Printer Software Download• Print a Network Configuration page For instructions on printing a Network Configuration page, go to. Arma 3 Mac Download Free

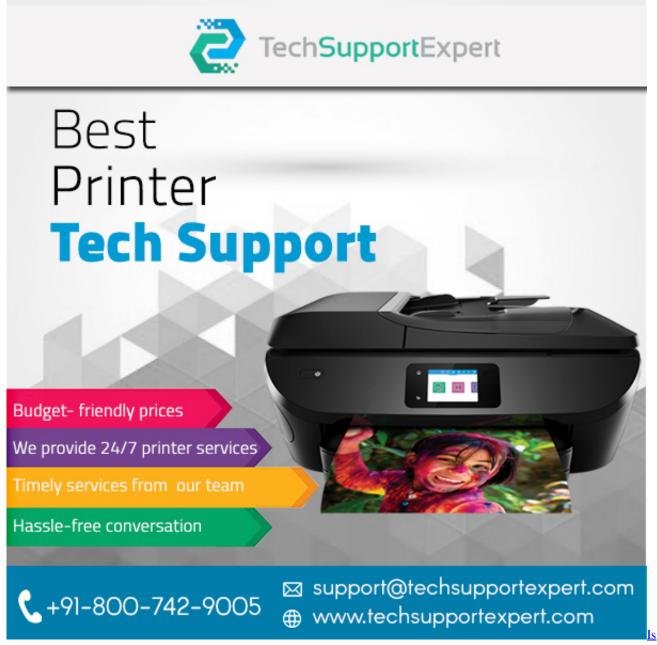

64Gb Ssd Enough For Mac Os High Sierra

## hp printer drivers ipad

## Dj Premier Instrumentals Zippyshare

To resolve the issue, restart all devices, update the printer and Apple device, and make sure all devices are on the same network.. '• Check the Active Connection Type in the General Information section on the report.. Step 1: Move the router closer to the printer Make sure other household items do not interfere with the wireless signal, and then move the router closer to the printer. Download The Low Down Year 2001 For Mac

## epson printer drivers for ipad

Hypersonic 2 Team Air Win7 64bit Ultimate

I am happy to look into this for you! When you try to print from your Apple device with Apple AirPrint, a No AirPrint Printers Found message displays.. Step 2: Restart all devices, and make sure they are on the same network Restart the router and printer, verify wireless connectivity and status on a Network Configuration page, and then turn on the Apple device to check wireless settings.. • Move the router away from household items that can interfere with the wireless signal, such as microwave ovens and cordless phones.. • Move the printer closer to the wireless router • Make sure your router is set at 2. cea114251b Mac Os 10.14 Update Download

cea114251b

Crack license dat matlab simulink power